# **Lecture 09, 12 September 2023**

# <span id="page-0-0"></span>**Arrays [¶](#page-0-0)**

- Contiguous block of memory
- Typically size is declared in advance, all values are uniform
- a[0] points to first memory location in the allocated block
- Locate a[i] in memory using index arithmetic
- Skip i blocks of memory, each block's size determined by value stored in array
- **Random access** -- accessing the value at a[i] does not depend on i
- Useful for procedures like sorting, where we need to swap out of order values a [i] and a [j]
	- $a[i], a[i] = a[i], a[i]$
- Cost of such a swap is constant, independent of where the elements to be swapped are in the array
- Inserting or deleting a value is expensive
- Need to shift elements right or left, respectively, depending on the location of the modification

### **Lists**

- Each location is a *cell*, consisiting of a value and a link to the next cell
- Think of a list as a train, made up of a linked sequence of cells
- $\bullet$  The name of the list  $1$  gives us access to  $1[0]$  , the first cell
- To reach cell  $1[i]$  , we must traverse the links from  $1[0]$  to  $1[1]$  to  $1[2]$  ... to  $1[i-1]$  of  $1[i]$ Takes time proportional to i
- Cost of swapping l[i] and l[j] varies, depending on values i and j
- $\bullet$  On the other hand, if we are already at  $1[i]$  modifying the list is easy
	- *Insert* create a new cell and reroute the links
	- *Delete* bypass the deleted cell by rerouting the links
- Each insert/delete requires a fixed amount of local "plumbing", independent of where in the list it is performed

#### **Dictionaries**

- Values are stored in a fixed block of size  $m$
- Keys are mapped to  $\{0, 1, \ldots, m-1\}$
- Hash function  $h: K \to S$  maps a *large* set of keys  $K$  to a *small* range  $S$
- Simple hash function: interpret  $k \in K$  as a bit sequence representing a number  $n_k$  in binary, and compute  $n_k \bmod m$ , where  $|S| = m$
- Mismatch in sizes means that there will be *collisions* --  $k_1 \neq k_2$ , but  $h(k_1) = h(k_2)$
- A good hash function maps keys "randomly" to minimize collisions
- Hash can be used as a *signature* of authenticity
	- Modifying  $k$  slightly will drastically alter  $h(k)$
	- No easy way to reverse engineer a  $k^\prime$  to map to a given  $h(k)$
	- Use to check that large files have not been tampered with in transit, either due to network errors or malicious intervention
- Dictionary uses a hash function to map key values to storage locations
- Lookup requires computing  $h(k)$  which takes roughly the same time for any  $k$
- Compare with computing the offset a[i] for any index i in an array
- Collisions are inevitable, different mechanisms to manage this, which we will not discuss now
- Effectively, a dictionary combines flexibility with random access

## **Lists in Python**

- Flexible size, allow inserting/deleting elements in between
- However, implementation is an array, rather than a list
- Initially allocate a block of storage to the list
- When storage runs out, double the allocation
- $\bullet$  1. append(x) is efficient, moves the right end of the list one position forward within the array
- $\cdot$  1. insert(0, x) inserts a value at the start, expensive because it requires shifting all the elements by 1
- We will run experiments to validate these claims

#### **Measuring execution time**

- Call time.perf\_counter()
- Actual return value is meaningless, but difference between two calls measures time in seconds

#### In [1]: **import** time

 $\cdot$  10<sup>7</sup> appends to an empty Python list

```
In [2]:
start = time.perf_counter()
        1 = [1]for i in range(10000000):
         l.append(i)
elapsed = time.perf_counter() - start
        print(elapsed)
```
3.1834037989901844

• Doubling the work approximately doubles the time, linear

```
In [3]:
start = time.perf_counter()
         l = []
for i in range(20000000):
            l.append(i)
         elapsed = time.perf_counter() - start
print(elapsed)
```
 $\cdot$  10<sup>5</sup> inserts at the beginning of a Python list

```
In [4]:
start = time.perf_counter()
            l = []
for i in range(100000):
l.insert(0,i)
elapsed = time.perf_counter() - start
           print(elapsed)
```
5.5166299150150735

5.753009960986674

- Doubling and tripling the work multiplies the time by  $4$  and  $9$ , respectively, so quadratic

```
In [5]:
start = time.perf_counter()
           l = []
for i in range(200000):
l.insert(0,i)
           elapsed = time.perf_counter() - start
print(elapsed)
```
17.979196411994053

In [6]: start **=** time.perf\_counter() l **=** [] **for** i **in** range(300000): l.insert(0,i) elapsed **=** time.perf\_counter() **-** start

print(elapsed)

43.46195148699917

• Creating  $10^7$  entries in an empty dictionary

```
In [7]:
start = time.perf_counter()
            d = {}
for i in range(10000000,0,-1):
d[i] = i
elapsed = time.perf_counter() - start
           print(elapsed)
```
3.8069355089974124

- Doubling the operations, doubles the time, so linear
- Dictionaries are effectively random access

In [8]: start **=** time.perf\_counter() d **=** {} **for** i **in** range(20000000,0,**-**1): d[i] **=** i elapsed **=** time.perf\_counter() **-** start print(elapsed)

9.057193082000595

**Implementing a "real" list using dictionaries**

```
In [9]:
def createlist(): # Equivalent of l = [] is l = createlist()
               return({})
            def listappend(l,x):
                if l == {}:
l["value"] = x
l["next"] = {}
                 return
               node = l
               while node["next"] != {}:
                 node = node["next"]
                node["next"]["value"] = x
node["next"]["next"] = {}
               return
            def listinsert(l,x):
                if l == {}:
l["value"] = x
l["next"] = {}
                  return
                newnode = {}
newnode["value"] = l["value"]
newnode["next"] = l["next"]
l["value"] = x
               l["next"] = newnode
               return
            def printlist(l):
              print("{",end="")
                if l == {}:
print("}")
return
               node = l
                print(node["value"],end="")
while node["next"] != {}:
node = node["next"]
print(",",node["value"],end="")
print("}")
               return
```
Display a small list as nested dictionaries

```
In [10]:
start = time.perf_counter()
            0.020103318995097652
             {'value': 0, 'next': {'value': 1, 'next': {'value': 2, 'next': {'value': 3, 'next': {'value': 4, 'next': {'value': 5, 'nex
t': {'value': 6, 'next': {'value': 7, 'next': {'value': 8, 'next': {'value': 9, 'next': {}}}}}}}}}}}
            l = createlist()
            for i in range(10):
                listappend(l,i)
             elapsed = time.perf_counter() - start
print(elapsed)
           print(1)
```
Insert  $10^7$  elements at the beginning in this implementation of a list

```
In [11]:
start = time.perf_counter()
l = createlist()
          for i in range(1000000):
             listinsert(l,i)
         elapsed = time.perf_counter() - start
         print(elapsed)
```
3.375442454998847

Doubling the work doubles the time, so linear

```
In [12]:
start = time.perf_counter()
        l = createlist()
        for i in range(2000000):
            listinsert(l,i)
        elapsed = time.perf_counter() - start
        print(elapsed)
```
6.131248404999496

• Append  $10^4$  elements in this implementation of a list

```
In [13]:
start = time.perf_counter()
          l = createlist()
         for i in range(10000):
              listappend(l,i)
          elapsed = time.perf_counter() - start
print(elapsed)
```
9.82448883599136

• Halving the work takes 1/4 of the time, so quadratic

```
In [14]:
start = time.perf_counter()
          l = createlist()
          for i in range(5000):
          listappend(l,i)
elapsed = time.perf_counter() - start
         print(elapsed)
```
2.685035665985197

### **Defining our own data structures**

- We have implemented a "linked" list using dictionaries
- The fundamental functions like listappend , listinsert , listdelete modify the underlying list
- Instead of mylist =  $\{\}$ , we wrote mylist = createlist()
- To check empty list, use a function  $isempty()$  rather than mylist == {}
- Can we clearly separate the **interface** from the **implementation**
- Define the data structure in a more "modular" way

# **Set comprehension**

- Defining new sets from old
- ${x^2 | x \in \mathbb{Z}, x \ge 0 \land (x \mod 2) = 0}$
- $x \in \mathbb{Z}$ , generating set
- $x \geq 0 \wedge (x \mod 2) = 0$ , filtering condition
- $x^2$  , output transformation
- More generally  $\{f(x) \mid x \in S, p(x)\}\$ 
	- generating set  $S$
- filtering predicate  $p()$
- transformer function  $f()$

#### **Can do this manually for lists**

- $\cdot$  List of squares of even numbers from 0 to 19
- Initialize output list as []
	- Run through a loop and append elements to output list

```
In [15]:
evensqlist = []
          for i in range(20):
if i % 2 == 0:
              evensqlist.append(i*i)
          print(evensqlist)
```
[0, 4, 16, 36, 64, 100, 144, 196, 256, 324]

### **Operating on each element of a list**

- map( $f,1$ ) applies a function  $f$  to each element of a list  $1$
- $filter(p,1)$  extracts elements x from 1 for which  $p(x)$  is `True

```
In [16]:
def even(x):

        def odd(x):
          return(not(even(x)))
        def square(x):
          return(x*x)
        N = 20
        l1 = list(range(N))
        l2 = list(filter(odd,l1)) # Note that we can pass a function name as an argument
        l3 = list(map(square,l1))
        # Combine map and filter
        l4 = list(map(square,filter(even,l1)))
```
In [17]: l1

Out[17]: [0, 1, 2, 3, 4, 5, 6, 7, 8, 9, 10, 11, 12, 13, 14, 15, 16, 17, 18, 19]

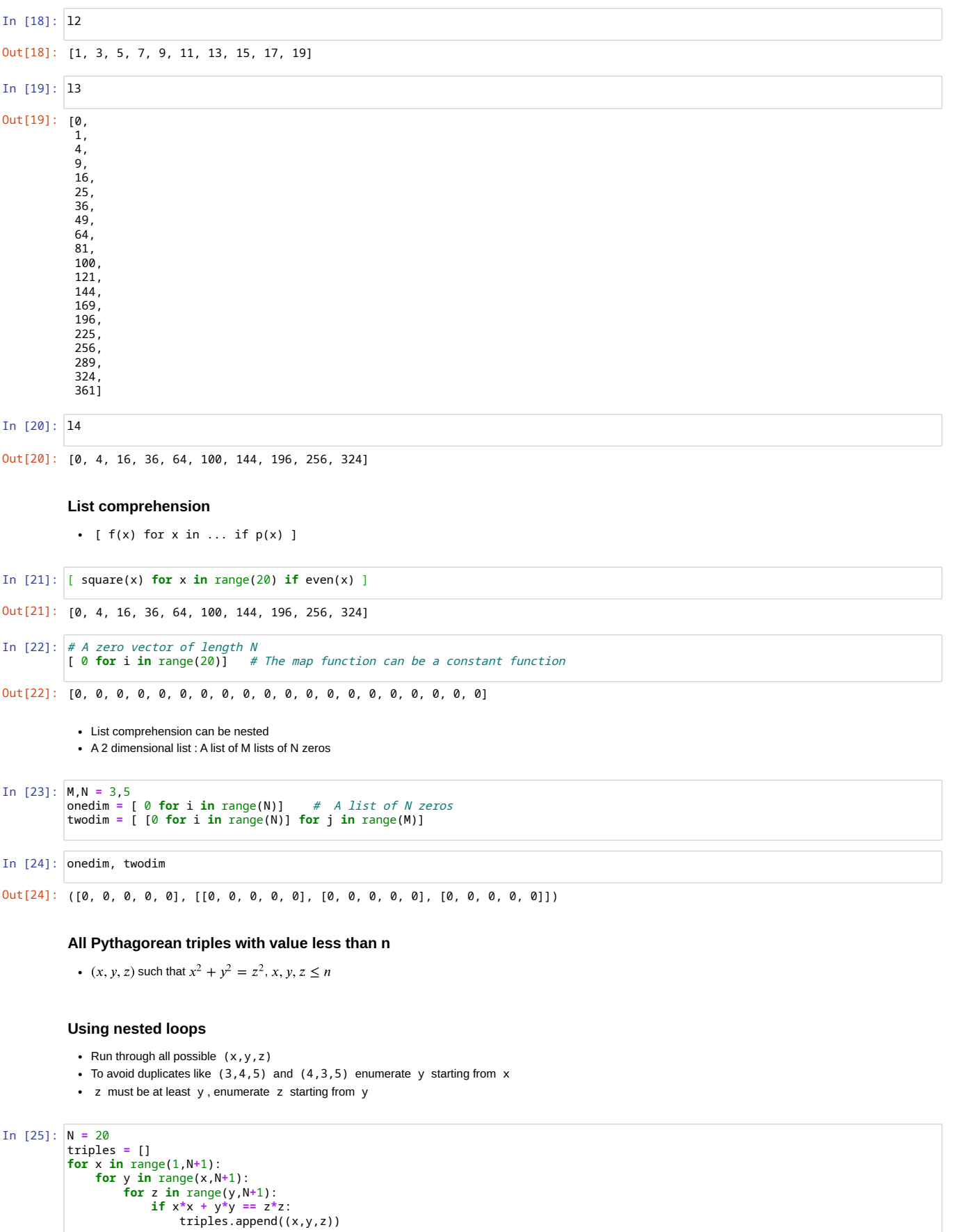

Out[26]: [(3, 4, 5), (5, 12, 13), (6, 8, 10), (8, 15, 17), (9, 12, 15), (12, 16, 20)]

# **Pythagorean triples via list comprehension**

```
• Multiple generators for x, y and z
```
In [26]: triples

As before start generator for y at x and generator for z at y

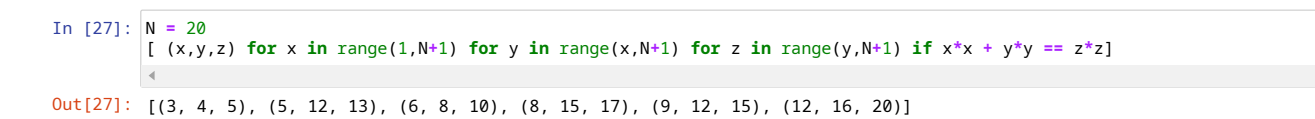

# **Uses of list comprehension**

List comprehension notation is compact and useful in a number of contexts

- Pull out all dictionary values where the keys satisfy some property: e.g. all marks below 50
- $[ d[k]$  for k in d.keys() if  $p(k)$  ]
- Symmetrically, keys whose values satisfy some property: e.g. all roll numbers where marks are below 50  $[k \text{ for } k \text{ in } d. \text{keys}(k) \text{ if } p(d[k])]$
- Or, extract (key,value) pairs of interest
	- $[ (k,d[k])$  for k in d.keys() if  $p(d[k])$  ]